16:12:04 27-Feb-82 printed: Forms: NORMAL Limit:27 Page 16:12:02 Page 17:12:05 Page 17:52 Lesses mode: AS Print format:ASCII File Spacing:SINGLE 1 of 1 Copy: parameters: File

RATION CONSTAL BE THAT ALL BAR DHE STEAT RESS IS THE RELACT REPORT 17:36:20 25-Feb-82 created: 123, ADA. DEF>CNVENT. <SIM. PS: File

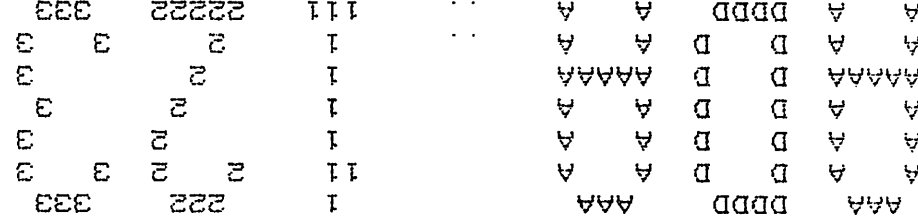

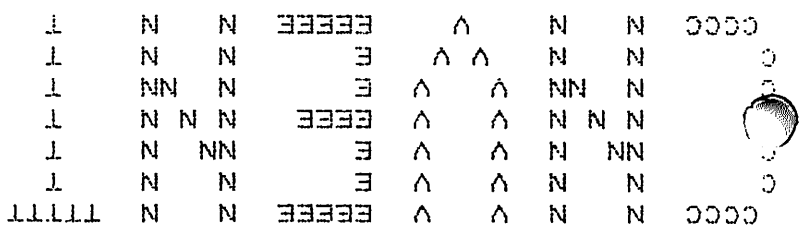

 $\label{eq:3.1} \mathcal{F}(\mathbf{w}) = \frac{1}{2} \left[ \mathcal{F}(\mathbf{w}) - \mathcal{F}(\mathbf{w}) \right] \mathcal{F}(\mathbf{w}) = \mathcal{F}(\mathbf{w}) \mathcal{F}(\mathbf{w}) \mathcal{F}(\mathbf{w}) = 0.$ 经实际表达成 经国际合同 经保险 电计算器

with BASE, CODE, TASKS, STACKS, OFFSET, SEGMENTS, EXCEPTIONS} package CONVENTION is NULL\_SEGMENT : constant SEGMENTS. NAME := 0; NULL\_\_ADDRESS : constant SEGMENTS. ADDRESS := SEGMENTS. ADDRESS' (0, 0, O); NULL\_STACK : constant STACKS. NAME := STACKS. NAME' (PROCESSOR => 0,<br>NUMBER => 0; NUMBER = NULL IMPORT SPACE : constant STACKS. IMPORT NAME  $:=$  STACKS. IMPORT NAME' (PROCESSOR => O,  $NUMBER$  => 0); NULL\_COLLECTION\_ID : constant STACKS. COLLECTION\_ID := STACKS. COLLECTION ID'FIRST; NULL COLLECTION constant STACKS. NAME **%tJ** NULL CONTROL REF constant STACKS. CONTROL\_REFERENCE NULL TYPE REF NULL DATA REF constant STACKS. DATA\_REFERENCE : = STACKS. NAME'  $(PROCESSOR \implies Q,$  $NUMBER$  =>  $NULL$   $COLLECTION$   $ID$   $i$ ; := STACKS. CONTR0L\_REFERENCE' (STACK => NULL\_STACK, OFFSET  $\Rightarrow$  0); constant STACKS. TYPE\_REFERENCE := STACKS. TYPE\_REFERENCE'  $\text{STACK}$  => NULL\_STACK,  $OFFSET = > 0$ ; := STACKS. DATA\_REFERENCE'  $(STACK = > NULL_STACK)$ OFFSET  $\Rightarrow$  0); NULL DISCRETE : constant STACKS. VALUE : <sup>=</sup> STACKS. VALUE' (OF\_KIMD => STACKS.DISCRETE\_VAR, DISCRETE\_VAL => BASE. DISCRETE'FIRST); : constant STACKS. VALUE : = STACKS. VALUE' (OF\_KIND => STACKS. FLOAT\_VAR, REAL\_VAL => BASE. REAL'FIRST); NULL\_ACCESS\_VALUE : constant STACKS. VALUE := STACKS. VALUE' (OF\_KIND => STACKS. ACCESS\_VAR, POINTER  $\Rightarrow$  0,  $ALLDCATOR = > O$ ; NULL FLOAT

. . . . . . .

 $\begin{array}{rcl} \text{SIAAC} & =&> \text{NULL\_STACK} \, , \\ \text{(OF_KIMP)} & =&> \text{SIACKB} \, , \\ \text{(OF_KIMP)} & =&> \text{SIACKB} \, , \end{array}$  $\sqrt{3}$  = STACKS. VALUE MULL\_MODULE\_VALUE : constant STACKS. VALUE l.

 $\vee$ NO"CHILDREN : constant STACKS. CHILD\_POINTER  $:=$  STACKS. CHILD\_POINTER $'(0, 0)$ ; OVERFLOW\_SIZE : constant STACKS. BI7\_C0UNT := STACKS. BIT\_COUNT'LAST; NULL\_VARIANT\_INDEX : constant STACKS. VARIANT\_CLAUSE\_INDEX := 0; NULL"COMPONENT\_INFO : constant STACKS. COMPONENT\_INFO := STACKS. COMPONENT\_INFO' (HAS\_MODULE => FALSE, HAS ACCESS => FALSE, HAS SEGMENT  $\Rightarrow$  FALSE, HAS\_VARIANT => FALSE); NULL"TYPE PROTECTION : constant STACKS. TYPE\_PROTECTION := STACKS. TYPE\_PROTECTION'  $(PRIVACY = QODE. IS LOCAL)$ DERIVES\_PRIVACY => FALSE); OPEN\_TYPE\_PROTECTION : constant STACKS. TYPE\_PROTECTION := STACKS. TYPE\_PROTECTION'  $(PRIVACY = QODE. IS PUBLIC,$ DERIVES PRIVACY => FALSE); NULL\_VARIABLE\_PROTECTION : constant STACKS. VARIABLE\_PROTECTION := STACKS. VARIABLE\_PROTECTION'  $(VISIBILLITY => CODE. IS_HIDDEN,$ IS\_\_CONSTANT => FALSE); OPEN\_VARIABLE\_PRQTECTION : constant STACKS. VARIABLE\_PROTECTIQN := STACKS. VARIABLE\_PROTECTION''  $(VISIBILLITY => CODE. IS_VISIBLE,$ IS CONSTANT  $\Rightarrow$  FALSE); NULL"OBJECT\_TYPE : constant STACKS. TYPE\_LINK := STACKS. TYPE\_LINK' (OF KIND => STACKS. FLOAT VAR,  $PATH$  =>  $NULL_TYPE_REF$ , FOR TYPE  $\Rightarrow$  NULL\_TYPE\_PROTECTION, FQR\_VAR => NULL\_VARIABLE\_PROTECTIQN); NULL\_\_SUBPRQG : constant STACKS. C0NTR0L"W0RD := STACKS. CONTROL WORD' (OF\_KIND => STACKS. SUBPROGRAM\_VAR, SUBPROG\_STATE => STACKS. IS\_ACTIVE, SUBPROG\_SORT => CODE. FOR\_OPERATION, DECLARE\_FRAME => NULL\_CONTRQL\_REF, LEX\_LEVEL  $\implies$  0,  $FIRST_$  INSERT  $\Rightarrow$  CODE. NO OP, CODE\_SEGMENT => 0,  $BLOGY_BEGIN$  => 0,  $ACCEPT$  ENTRY => 0);

NO\_ERROR : constant STACKS. CONTROL\_WORD := STACKS. CONTROL\_WORD' (OF KIND => STACKS.EXCEPTION VAR,  $EXCEPTION_VAL$  => EXCEPTIONS. NO ERROR, RAISED\_\_ADDRESS => NULL\_ADDRESS,  $RAISED$  SCOPE  $\implies NULL$  STACK); EMPTY\_SCOPE : constant STACKS.NAME := STACKS.NAME'(PROCESSOR => 15, ALL\_SCOPE : constant STACKS.NAME := STACKS.NAME'(PROCESSOR => 15, MAIN\_STACK : constant STACKS.NAME := STACKS.NAME'(PROCESSOR => 1, IN\_OUT\_STACK : constant STACKS.NAME := STACKS.NAME'(PROCESSOR => 1, INITIAL STATE NUMBER **~>** 6);  $NUMBER \implies 3)$ ;  $NUMBER = \Rightarrow O$ ; NUMBER => 2); constant STACKS. CONTROL\_WORD := STACKS. CONTROL\_WORD' (OF\_KIND<br>ELABORATION ELABORATION BLOCKED\_STATE QUEUE\_NEIGHBOR => NULL\_STACK, CONTROL\_TOS CONTROL\_EXTENT 0,  $PROGRAM$  COUNTER  $\Rightarrow$  NULL ADDRESS,  $NEXT$  INSTRUCTION => CODE.  $NQ$  OP);  $\Rightarrow$  STACKS. MODULE STATE, TASKS. DECLARING, TASKS. UNBLOCKED,  $\Rightarrow$  0, INITIAL ALLOCATION : constant STACKS. CONTROL WORD := STACKS.CONTROL\_WORD'<br>OF KIND => STA  $\Rightarrow$  STACKS. ALLOCATION STATE, INNER FRAME  $=$  0,  $TYPE_TOS = > 0$ , TYPE EXTENT  $\Rightarrow$  0,  $DATA_TOS$  => NULL\_DATA\_REF, HAS AUXILIARY MARK => FALSE); INITIAL RESOURCES : constant STACKS. CONTROL\_WORD : = STACKS. CONTROL\_WORD' (OF\_KIND => STACKS. RESOURCE\_\_LIMITS, DATA EXTENT  $\Rightarrow$  0, MAX\_CONTROL => STACKS. CONTROL\_DISPLACEMENT'LAST,<br>MAX\_DATA => STACKS. WORD DISPLACEMENT'LAST, => STACKS. WORD\_DISPLACEMENT'LAST, MAX TYPE => STACKS. TYPE DISPLACEMENT'LAST); INITIAL\_MICRO\_STATE : constant STACKS. CONTROL"WORD  $:=$  STACKS. CONTROL WORD'(OF KIND => STACKS. MICRO STATE); INITIAL"SCHEDULING : constant STACKS. CONTROL\_WORD  $:=$  STACKS. CONTROL WORD' (OF\_\_KIND => STACKS. SCHEDULING\_STATE, SCHEDULING GROUP => 0, BASE\_TIME\_SLICE => TASKS. SLICE\_TIME'LAST,  $CURRENT\_SLLICE$  => TASKS. SLICE TIME'LAST, INTERSLICE DELAY  $\Rightarrow$  0, USED\_SLICE\_COUNT  $\Rightarrow$  0,  $PAGE_FAULT_CQUNT \implies 0$ );

INITIAL DEBUGGING : constant STACKS. CONTROL\_\_WORD : = STACKS. CONTROL\_WORD' (OF KIND => STACKS. DEBUGGING\_STATE, SCOPE\_FOR\_DEBUG => EMPTY\_SCOPE, DEBUG\_ENABLE == > TASKS. BREAK\_ENABLE '  $(\text{others} \Rightarrow \text{FALSE})$ ; INITIAL CONNECTION : constant STACKS. CONTROL\_WORD  $\epsilon =$  STACKS. CONTROL WORD' (OF\_KIND => STACKS.STATIC\_CONNECTIQN,  $MODULE\_IMPORTS \Rightarrow NULL_IMPORT\_SPACE$  $MODULE_TYPE$  =>  $NULL_TYPE_REF$ ); INITIAL DEPENDENCE : constant STACKS. CONTROL WORD EMPTY\_STATE : constant STACKS.CONTROL\_WORD EMPTY LINK constant STACKS. CONTROL\_WORD EMPTY ACCEPT constant STACKS.CONTROL\_WORD := STACKS. CONTROL\_WORD' (OF\_KIND => **DECLARER** DEPEND\_FRAME =>  $\textsf{LAST}\_\textsf{ACTIVATE}$  => HAS VISIBLE CHILD => FALSE); => STACKS. DEPENDENCE\_LINK, => NULL\_STACK, NULL\_TYPE\_\_REF, NO\_CHILDREN, := STACKS. CONTROL\_WORD (OF\_KIND =: OUTER FRAME =:  $\Rightarrow$  STACKS. ACTIVATION STATE, => MAIN\_STACK,  $ENCLOSTNG_FRAME \implies (MAN_STACK, 0),$ CONTROL PRED  $\Rightarrow$  0, CURRENT\_LEX => 0, RETURN\_INSERT => CODE. NO\_QP,  $IN$   $ACCEPT$   $BODY$   $\Rightarrow$   $FALSE$ ,<br> $IN$   $UTILITY$   $\Rightarrow$   $FALSE$ , IN UTILITY  $HAS$  CHILDREN  $\Rightarrow$  FALSE); := STACKS.CONTROL\_WGRD'<br><= (OF\_KIND =>  $\Rightarrow$  STACKS. ACTIVATION LINK, TYPE\_FRAME => 0,<br>DATA\_FRAME => NU  $\Rightarrow$  NULL\_DATA\_REF, BLOCK\_START => 0, RETURN\_ADDRESS => NULL\_ADDRESS,  $FRAME\_MARKED$  =>  $FALSE$ ); := STACKS.CONTROL\_WORD'<br><GF KIND => => STACKS. ACCEPT\_LINK; IN\_RENDEZVQUS => NULL\_STACK,  $FAMILY INDEX = > 0$ , RENDEZVOUS\_REF => 0,  $ENTRY_REF$  => 0, **PRIORITY**  $\Rightarrow$  1, IN\_SELECT => FALSE,  $SELECT$   $CHOICE$   $\Rightarrow$  0);

STANDARD\_STACK : constant STACKS.NAME := STACKS.NAME'(PROCESSOR => 1, STANDARD\_OFFSET : constant STACKS.TYPE\_DISPLACEMENT := 2; STANDARD\_SEGMENT : constant SEGMENTS. NAME := 0; STANDARD\_TYPE : constant STACKS. TYPE\_LINK PACKAGE STANDARD constant STACKS. CONTROL\_WORD STANDARD\_BOOLEAN : constant STACKS.TYPE\_LINK STANDARD\_INTEGER : constant STACKS.TYPE\_LINK NUMBER  $\Rightarrow$  1); := STACKS. TYPE\_LINK' (OF\_KIND => STACKS.MODULE\_VAR, PATH => STACKS. TYPE\_REFERENCE'  $(STACK = > MAIN STACK,$  $OFFSET$  => STANDARD  $OFFSET$ ), FOR TYPE => OPEN\_TYPE\_PROTECTIQN, FOR VAR => STACKS. VARIABLE\_PROTECTION'  $(VISIBILITY => CODE. IS VISIBLE,$ IS CONSTANT  $\Rightarrow$  TRUE)); := STACKS. CONTROL\_WORD' (OF\_KIND => STACKS.MODULE\_VAR, VALUE ITEM => STACKS. VALUE' (OF\_KIND «> STACKS. MODULE\_VAR,  $STACK$  => STANDARD STACK),  $VALUE$  TYPE => STANDARD TYPE); := STACKS. TYPE\_LINK' (OF\_KIND => STACKS. DISCRETE\_\_VAR, PATH => STACKS. TYPE\_REFERENCE' (STACK => STANDARD\_STACK, OFFSET => STACKS. TYPE\_DISPLACEMENT (OFFSET. ON\_TYPE. FOR\_BOOLEAN)), FOR\_TYPE => OPEN\_TYPE\_PROTECTION,<br>FOR\_VAR => OPEN\_VARIABLE\_PROTECT => OPEN\_VARIABLE\_PROTECTION, IS\_SIGNED => FALSE);  $:=$  STACKS. TYPE LINK' (OF KIND  $\Rightarrow$  STACKS. DISCRETE VAR, PATH => STACKS. TYPE\_REFERENCE' (STACK => STANDARD\_STACK, OFFSET => STACKS. TYPE DISPLACEMENT (OFFSET. ONJTYPE. FOR\_\_INTEGER) ), FOR TYPE  $\Rightarrow$  OPEN TYPE PROTECTION, FOR\_VAR => OPEN\_VARIABLE\_PROTECTION, IS SIGNED  $\Rightarrow$  TRUE);

3TANDARD\_FL0AT : constant STACKS. TYPE\_LINK := STACKS. TYFE\_LINK' (OF\_KIND => STACKS.FLOAT\_VAR, PATH => STACKS. TYPE\_REFERENCE' (STACK => STANDARD\_STACK, OFFSET => STACKS. TYPE\_DISPLACEMENT (OFFSET. ONJTYPE. FOR\_FLOAT) ), FOR TYPE  $\Rightarrow$  OPEN TYPE PROTECTION, FOR VAR => OPEN\_VARIABLE\_PROTECTION); STANDARD CHARACTER : constant STACKS. TYPE LINK := STACKS. TYPE\_LINK'<br>(OF KIND => ST (CF\_KIND => STACKS. DISCRETE\_VAR.<br>PATH => STACKS. TYPE REFERENC => STACKS. TYPE\_REFERENCE' (STACK »> STANDARD\_STACK, OFFSET => STACKS. TYPE\_DISPLACEMENT (OFFSET. ON TYPE.FOR\_CHARACTER)), FOR\_TYPE FOR VAR  $\Rightarrow$  OPEN TYPE PROTECTION, => OPEN VARIABLE PROTECTION,  $IS_SIGNED$  =>  $FALSE$ ); STANDARD\_STRING : constant STACKS. TYPE\_LINK  $:=$  STACKS. TYPE LINK ' (OF\_KIND => STACKS. ARRAYJv/AR, => STACKS. TYPE\_REFERENCE'  $(STACK = > STANDARD STACK,$ OFFSET => STACKS. TYPE DISPLACEMENT (OFFSET. ONJTYPE. FOR\_STRING)), FOR\_TYPE => OPEN\_TYPE\_PROTECTION,<br>FOR VAR => OPEN VARIABLE PROTECT => OPEN\_VARIABLE\_PROTECTION, BOUNDS SITE => STACKS. WITH OBJECT); LITERAL\_DISCRETE : constant STACKS. TYPE\_LINK  $:=$  STACKS. TYPE\_LINK  $\prime$ (OF KIND  $\Rightarrow$  STACKS. DISCRETE VAR, PATH => NULL\_TYPE\_REF,<br>FOR\_TYPE => NULL\_TYPE\_PROT FOR TYPE => NULL\_TYPE\_PROTECTION,<br>FOR VAR => NULL\_VARIABLE\_PROTECT  $\Rightarrow$  ;NULL\_VARIABLE\_PROTECTION, IS\_SIGNED => TRUE); LITERAL\_FLOAT : constant STACKS. TYPE\_LINK := STACKS. TYPE\_LINK'  $(OF_KIND \implies STACKS, FLOAT_VAR,$ PATH => NULL\_TYPE\_REF,  $FOR_TYPE = \Rightarrow NULL_TYPE_PROTECTION,$ FOR VAR  $\Rightarrow$  NULL VARIABLE PROTECTION); end CONVENTION;

package body CONVENTION is end CONVENTION;

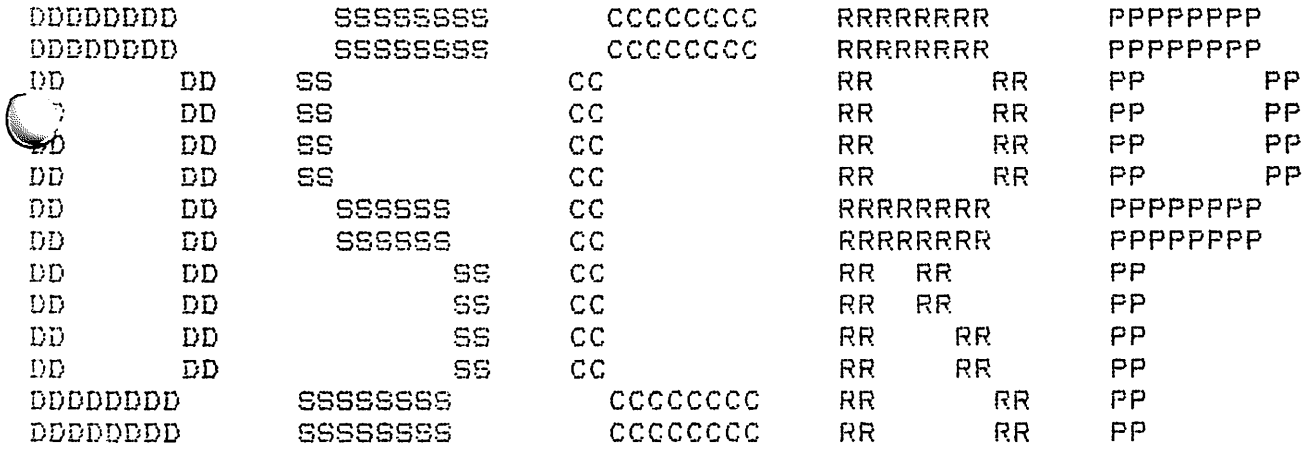

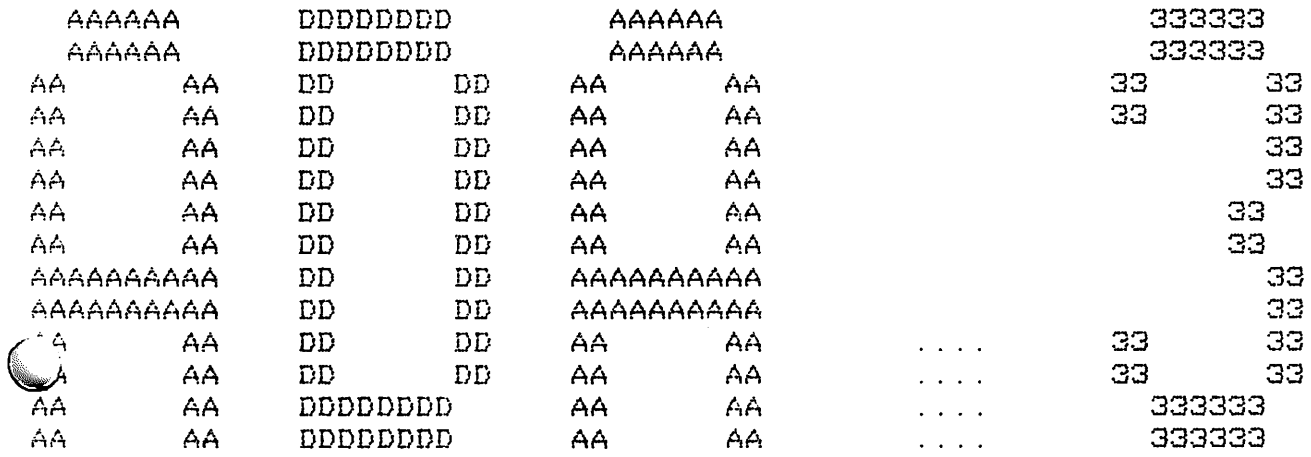

#START\* Job DSCRPT Rsq #205 for DHB Date 27--Feb File PS:-CSIM. DEF>DSCRPT. ADA. 38, created: 6-Feb-82 printed: 27-Feb-82 .16:13:29 •82 *i6: 13: 19 07: 09* Monitor: Rational

Job parameters: Request created:27-Feb-82 16:12:37 Page limit:9 <code>File parameters: Copy: 1 of 1  $\:$  Spacing:<code>SINGLE  $\:$  File format:ASCII  $\:$  Print mode:A</code></code> Forms:NORMAL

with CODE, STACKS; ckage DESCRIPTOR is use CODE; tupe FOR SCALAR is record : STACKS TYPE WORD (OF KIND => STACKS TYPE UTILITY);  $-- -2$ UTIL TYPE INFO : STACKS. TYPE WORD (OF KIND => STACKS. TYPE INFO);  $--- -1$ BOUNDS : STACKS TYPE WORD (OF KIND => STACKS SCALAR BOUNDS);  $--$  0 end record; type FOR MODULE is record  $-- -2$ UTIL: STACKS. TYPE WORD (OF KIND => STACKS. TYPE UTILITY);  $--- -1$ TYPE INFO: STACKS. TYPE WORD (OF KIND => STACKS. TYPE\_INFO);  $-- 0$ INFO: STACKS. TYPE\_WORD (OF\_KIND => STACKS. MODULE\_INFO); end record; tupe FOR ACCESS is record UTIL : STACKS. TYPE WORD (OF KIND => STACKS. TYPE\_UTILITY);  $-- -2$ TYPE\_INFO: STACKS. TYPE\_WORD (OF\_KIND => STACKS. TYPE\_INFO);  $-- -i$ INFO : STACKS TYPE WORD (OF KIND => STACKS ACCESS INFO);  $--- 0$ FRAME : STACKS. TYPE WORD (OF KIND => STACKS. ACCESS\_FRAME);  $--1$ end record; tupe FOR ARRAY (DIMENSIONS : STACKS. DIMENSIONALITY) is record : STACKS. TYPE\_WORD (OF\_KIND => STACKS. TYPE\_UTILITY); -- -2 UTIL TYPE INFO : STACKS TYPE WORD (OF KIND => STACKS TYPE INFO); -- -1 INFO : STACKS. TYPE\_WORD (OF\_KIND => STACKS. ARRAY\_INFO);  $--- 0$ INDEX N : array (1 .. DIMENSIONS) of STACKS. TYPE WORD  $(OF_KIND \Rightarrow$  STACKS ARRAY INDEX INFO);  $--1. N$ end record; type FOR\_RECORD (FIELD\_COUNT : CODE.FIELD\_INDEX) is record : STACKS TYPE WORD (OF KIND => STACKS TYPE UTILITY); -- -2 UTIL TYPE INFO: STACKS. TYPE WORD (OF KIND => STACKS. TYPE INFO); -- -1 FIELD : array (O .. FIELD\_COUNT - 1) of STACKS. TYPE WORD (OF KIND => STACKS FIELD INFO); -- 0.  $N-1$ end record;

type FOR\_UNCONSTRAINED\_VARIANT\_RECORD (DISCRIM\_COUNT : CODE.FIELD\_INDEX; FIXED\_COUNT : CODE. FIELD\_INDEX; VARIANT\_COUNT : CODE. FIELD\_INDEX) is record UTIL : STACKS. TYPE\_WORD (OF\_KIND => STACKS. TYPE\_UTILITY);  $-$  -- -2 TYPE\_INFO : STACKS. TYPE\_WORD (OF\_KIND => STACKS. TYPE\_INFO); -- -1  $I$ NFO : STACKS. TYPE\_WORD (OF\_KIND => STACKS. VARIANT\_INFO); FIELD : array (1 .. DISCRIM\_COUNT + FIXED\_COUNT + VARIANT COUNT) of STACKS. TYPE\_WORD  $(OF_KIND \Rightarrow$  STACKS. FIELD\_INFO); end record; type FOR\_CONSTRAINED\_VARIANT\_RECORD (DISCRIM\_COUNT : CODE.FIELD\_INDEX; FIXED COUNT VARIANT\_COUNT \_ CODE. FIELD INDEX) isrecord DEFAULTS : array  $(((-5) - \text{DISCRIM\_CQUNT}) / 2 ... -3)$ of STACKS. TYPE\_WORD  $(OF_KIND \implies$  STACKS. DEFAULT\_DISCRIMS); TAIL : FOR\_UNCONSTRAINED\_VARIANT\_RECORD; end record; CODE. FIELD\_INDEX;

end DESCRIPTOR;

package body DESCRIPTOR is end DESCRIPTOR;

speed to the control of the second state of the second state of the second state of the second state of the second state of the second state of the second state of the second state of the second state of the second state o